**AutoCAD [32|64bit] [2022-Latest]**

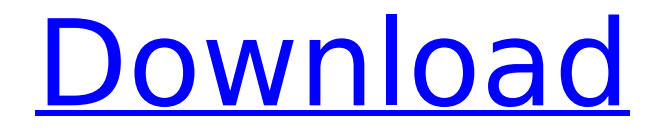

# **AutoCAD Crack Free Download Latest**

The following table shows the significant updates to AutoCAD Crack Keygen since AutoCAD Crack Free Download 2009 (and AutoCAD LT) was released in September 2011. System Requirements AutoCAD Professional 2019 requires Windows 7, Windows 8, Windows 8.1, Windows 10, Windows Server 2003, Windows Server 2008, Windows Server 2008 R2, Windows Server 2012, Windows Server 2012 R2, Windows Server 2016, Windows Server 2019, or macOS. Note: The Python scripting support feature requires Python 3.x or greater. Microsoft Visual Studio Code is required to build AutoCAD. This version of AutoCAD is only available on Windows. General: The free version, AutoCAD LT 2019, is available only for Mac OS X and Windows. AutoCAD 2019 runs on Microsoft Windows and OS X. To download the free AutoCAD LT version, go to the Autodesk website. If you intend to continue to work on a file that you have saved using older versions of AutoCAD, you must save the file using a system that is compatible with the latest version of AutoCAD. The Windows build of AutoCAD LT 2019 is compatible with AutoCAD LT 2014 and AutoCAD LT 2015. The Mac build of AutoCAD LT 2019 is compatible with AutoCAD LT 2014 and AutoCAD LT 2015. Previously compatible versions of AutoCAD LT include AutoCAD LT 2011, AutoCAD LT 2010, and AutoCAD LT 2009. What's New in AutoCAD 2019 Selecting a Model Previously, you could select the target model by using the command Modifier +P. You can still use this command to select a model. However, in addition to Modifier +P, the following commands can be used to select models: Modifier +Q : You can select a model by specifying a single file name, a folder name, or a path name. You can also select a model by using the command Modifier +P in the command line. Command line: If the cursor is positioned over a model in the model space, you can use the command line to select the model. On the Mac, you can also select a model by using the command Modifier +Shift +P. Axis Layout You can select the preferred axis layout of a selected model. Selecting the preferred axis layout

### **AutoCAD Crack Keygen Full Version Free**

Custom plugins The Autodesk Exchange Apps Store was founded in 2002 and is part of Autodesk's Exchange product line. A custom plugin is a tool or application that can communicate with AutoCAD using standard user interfaces (UI) such as dialog boxes and toolbars. Plugins are contained in archives (.zib) and installed on the user's computer. The Autodesk Exchange Apps Store provides a database and interface for storing and managing plugins. The Autodesk Exchange App Store can be used to create, launch, and manage custom plugins. The installed plugins are shown in the Plugins menu and can be run without opening the software. Plugins can be grouped into packages, which are collections of plugins related to a specific application. Package names contain a package ID and version. The user can search for plugins by product and version. Each product has a directory in the App Store for storing custom plugins. The main purpose of the App Store is to allow users to search, install, and launch custom plugins. There are four kinds of custom plugins: Applications - Autodesk Exchange Apps are custom applications that can be used in AutoCAD. The applications may be plugin-

based, plug-in-free, or a mix of both. Applications can be user-built or generated by Autodesk. The applications are intended for AutoCAD, AutoCAD LT, and AutoCAD WS users. Components - An.XCF component is a customized icon, button, menu, or gadget that can be used in AutoCAD, AutoCAD LT, AutoCAD WS, and other Autodesk products. Components can be added to drawing and plotter displays and toolbars. Plugins - An AutoCAD plugin is a self-contained program that can be installed and run within AutoCAD. A plugin may be user-created, or it may be a registered plugin provided by Autodesk. Runtime - Runtime plugins are applications that are not designed for AutoCAD, AutoCAD LT, or AutoCAD WS. Licensing and distribution of custom plugins is subject to a custom plugin agreement with Autodesk. Custom plugins require the same licensing as their host applications. For example, a custom AutoCAD plugin requires a paid license for AutoCAD, while a custom AutoCAD component requires a free license for AutoCAD. Custom plugins can be installed as part of a package or sold as a separate plugin ca3bfb1094

# **AutoCAD Crack+ Product Key**

Open the Autodesk Autocad Interface and select "Add" menu. Click the button next to "Get from CD" to download the keygen. Make sure to select "Save file to Desktop" NOTE: for version 2018 you have to make a copy of the folder "C:\Program Files (x86)\Autodesk\Autocad\2018" in order to import it into your Autocad 2018. How to use the keygen Open Autocad, make sure that you are logged on as the Autocad account and at the top right corner click on the "File" button. In the opened window select "File > New > Main, Existing". You will find the path to the keygen after the file. In order to import the file into your Autocad you have to copy the file to your Desktop. Click on the button next to "Import from CD". Click on the "Browse" button and select the file on your desktop. and follow up to them. Read more I sent my wife to her sisters with just a note to "call in after 5 minutes" because her son wasn't answering. Not surprisingly, they didn't call until about ten minutes later. I decided I needed to talk to my wife about what she was going to do next since she didn't seem to have plans to do anything. I wanted to be clear that the next steps weren't going to be anything other than going to her sister's house with my son. I explained what my concerns were and asked her to think about what she was going to do. She called back in an hour and did something which I never expected from her. She asked me to tell her how she was feeling. She asked me if I felt she was acting irrationally. I said she had seemed very emotionally distraught. I told her that what she had said to me was very confusing and that I was concerned. She had never talked to me that way before. It was very odd. She had admitted to being in a troubled mood. At the same time, she seemed scared. That scared me a bit more. I hadn't seen her scared of anything in many years. She said that she didn't know what to do. I told her

#### **What's New In AutoCAD?**

Make changes in just a few clicks, and easily incorporate them into your design. (video: 1:09 min.) Over 500 new tools and functions: Create a complex 3D model of a wood-grain veneer panel in seconds. (video: 1:53 min.) Completely revamp the powerful Revolve tool, adding new features and workflow improvements. (video: 1:29 min.) Create templates and reusable components for creating reports and forms. (video: 1:11 min.) Refine your 2D and 3D drawings with precision engineering software. Export designs as DXF files, to ensure you can collaborate with other engineering professionals. (video: 1:17 min.) Embed annotation in your AutoCAD drawings, to include comments and references in your design. (video: 1:32 min.) Bring greater harmony to your working drawings, documents, and models. Quickly apply a watermark to drawings to ensure your designs are protected against theft. (video: 1:09 min.) Add a client-proof watermark to a model, drawing, or PDF. Automatically detect and add watermark to supporting files, too. (video: 1:30 min.) New capabilities for 3D modeling: Create complex 3D models in seconds. Reduce your work and gain more accuracy with powerful command options and new advanced command tools. (video: 1:55 min.) Add more levels to 3D surfaces, easily remove them, and take full advantage of 3D modeling workflows. (video:

1:13 min.) Use the intuitive Surface Select tool to accurately select and isolate 3D objects. (video: 1:09 min.) Create a virtual model using your AutoCAD drawings as a reference. (video: 1:14 min.) Rapidly construct complex 3D models from multiple 2D drawings. (video: 1:03 min.) Model in 3D, slice into it, add highlights to your views, and modify it easily. (video: 1:21 min.) Take advantage of the new Scribble tool to quickly draw freehand 3D shapes. (video: 1:14 min.) Take advantage of the new Spline tool for drawing 3D curved surfaces. (video: 1:22 min.) Improve the look of your 3D models with 3D shaders and new lighting tools.

# **System Requirements:**

Please see the game's web page for full details on system requirements. Software Requirements: Download and install the Humble Indie Bundle 2. Run this "Black Mesa Linux Installer" file and follow the instructions on the screen. No additional software is required. Linux Installation Notes: This Linux installation is for 32bit OS only. The installer is set to install Steam. If you have Steam installed on the computer, you may proceed to step 2 below. If you don't

Related links:

<https://swapandsell.net/2022/07/23/autocad-20-0-crack-for-pc/> <http://www.male-blog.com/wp-content/uploads/2022/07/AutoCAD41.pdf> <https://www.atlaspain.it/wp-content/uploads/2022/07/AutoCAD-6.pdf> <https://axon-galatsi.com/autocad-free/> <https://www.mein-hechtsheim.de/advert/autocad-crack-product-key-updated-2022/> <https://mohacsihasznos.hu/advert/autocad-crack-free-download-mac-win/> <https://www.pooldone.com/autocad-24-0-crack-with-license-code-pc-windows-final-2022/> <https://market.harmonionline.net/advert/autocad-24-2-crack-for-pc-updated-2022/> <http://wp2-wimeta.de/autocad-2019-23-0-crack-download-winmac-march-2022/> <http://www.7daystobalance.com/advert/autocad-crack-with-license-key-free-final-2022/> <https://chronicpadres.com/autocad-crack-mac-win/> <https://warshah.org/wp-content/uploads/2022/07/AutoCAD-26.pdf> <https://startpointsudan.com/wp-content/uploads/2022/07/shaynair.pdf> <https://www.shellsoul.com/wp-content/uploads/2022/07/AutoCAD-8.pdf> <https://antiquesanddecor.org/autocad-crack-free-download-3/> <https://news.mtkenya.co.ke/advert/autocad-2021-24-0-crack-activation-key-march-2022/> <http://bukitaksara.com/?p=12123> <https://expressionpersonelle.com/autocad-24-1-with-license-key-mac-win-2022-latest/> <https://laissezfairevid.com/autocad-crack-license-keygen-win-mac-updated-2/> <http://weedcottage.online/?p=108423>